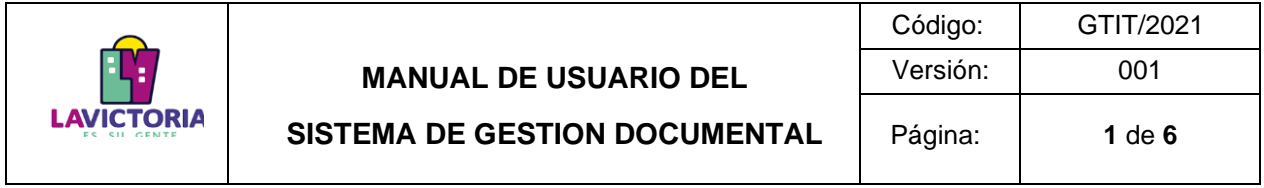

**Gerencia de Tecnología de la Información y Telecomunicaciones Manual de Usuario Sistema de Gestión Documental (SGD) Perfil Básico – Módulo de Consultas**

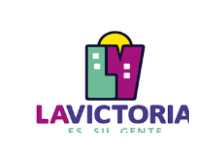

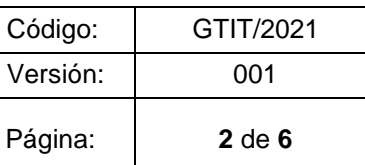

## **CONTENIDO**

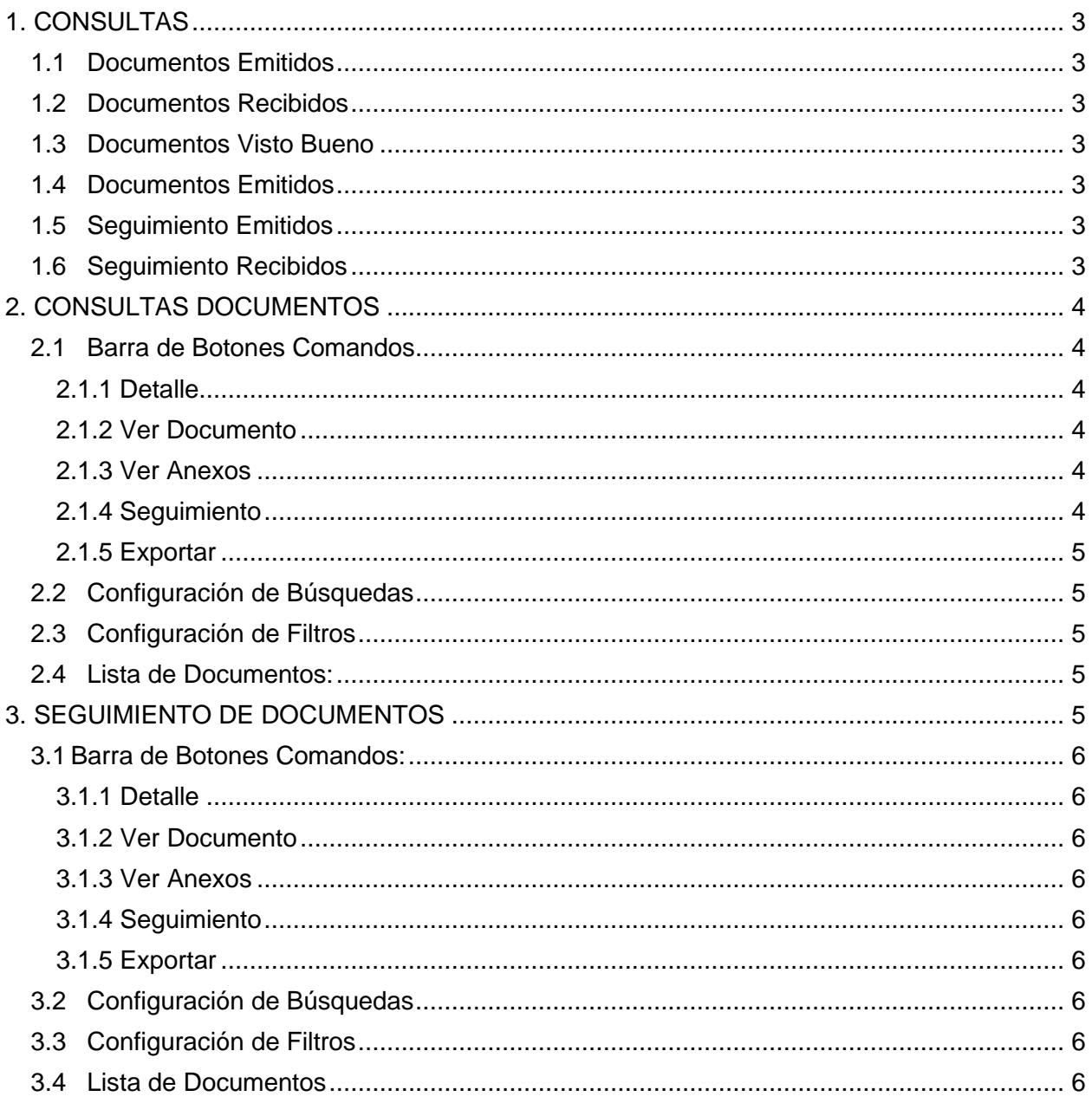

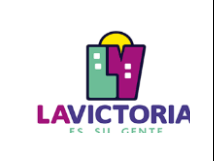

## **1. CONSULTAS**

Para realizar consultas de documentos, debemos acceder desde el Menú Principal Consultas y luego en algunas de las opciones disponibles:

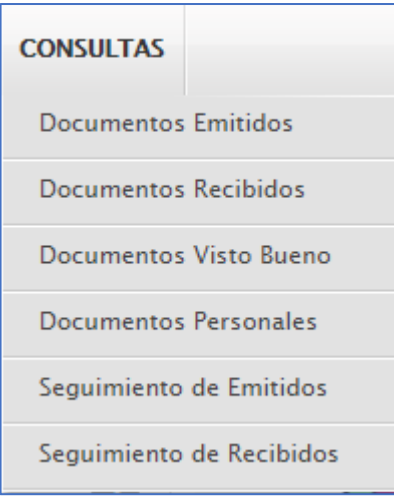

Figura 1. Menú Consultas

- **1.1Documentos Emitidos**: Consultas de Documentos emitidos desde la cuenta del usuario (acceso personal) o de la unidad (acceso total).
- **1.2Documentos Recibidos**: Consultas de Documentos recibidos desde la cuenta del usuario (acceso personal) o de la unidad (acceso total).
- **1.3Documentos Visto Bueno**: Consultas de Documentos que el usuario otorgo un Visto Bueno.
- **1.4Documentos Emitidos**: Consultas de Documentos personales emitidos por el usuario.
- **1.5Seguimiento Emitidos**: Seguimiento a Documentos emitidos desde la cuenta del usuario (acceso personal) o de la unidad (acceso total).
- **1.6Seguimiento Recibidos**: Seguimiento en Documentos recibidos desde la cuenta del usuario (acceso personal) o de la unidad (acceso total).

La diferencia entre las Consultas de documentos y los Seguimientos de documentos es que la última opción muestra tiempos de vencimientos y estado de los documentos con destinatarios múltiples.

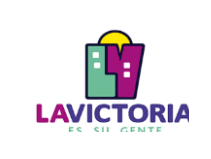

**SISTEMA DE GESTION DOCUMENTAL**

## **2. CONSULTAS DOCUMENTOS**

Para realizar las consultas de documentos, se muestran las distintas pantallas de las opciones disponibles:

|                |                        | <b>CONSULTA DE EMISION DE DOCUMENTOS</b> |              |                  |                      |                                                                                                    |                                                            |                       |                            |                 |                                              |
|----------------|------------------------|------------------------------------------|--------------|------------------|----------------------|----------------------------------------------------------------------------------------------------|------------------------------------------------------------|-----------------------|----------------------------|-----------------|----------------------------------------------|
|                |                        |                                          |              |                  |                      | C Detaile <b>E</b> Ver Documento <i>@</i> Ver Anexos <sup>22</sup> Sequimiento <b>2</b> Exportar ► C Salir       |                                                            |                       |                            |                 |                                              |
|                | Configuración Búsqueda |                                          |              |                  |                      | <b>Configuración Filtro</b>                                                                                      |                                                            |                       |                            |                 |                                              |
| Nro Emisión:   |                        | Nro Documento:                           |              | Expediente:      |                      | Q Buscar X<br>萹                                                                                                  | DEL: 15/10/2021 AL: 15/10/2021<br>$\overline{\phantom{a}}$ | ::TODOS:<br>Estado:   | $\checkmark$               |                 | $\overline{\mathbf{Y}}$ Filtrar $\mathbf{X}$ |
| Asunto:        |                        |                                          |              |                  | Otros Resultados (?) | $\Box$ Incluir Filtro $\Box$<br>Prioridad:                                                                       | .:TODOS.:<br>$\checkmark$                                  | ::TODOS:<br>Tipo Doc: | $\check{ }$                |                 |                                              |
| <b>Detaile</b> |                        |                                          |              |                  |                      |                                                                                                    |                                                            |                       |                            |                 |                                              |
|                | N°                     | <b>REFERENCIA</b><br><b>ORIGEN</b>       | <b>FECHA</b> | TIPO DOC.        | <b>N° DOCUMENTO</b>  | <b>ASUNTO</b>                                                                                                    | <b>DESTINATARIO</b>                                        | <b>ELABORADO POR</b>  | <b>N° EXPEDIENTE</b>       | <b>ESTADO</b>   | <b>DIAS</b>                                  |
|                | 531                    | SUBGERENCIA DE CONTA 15/10/2021          |              | <b>MEMORANDO</b> | 000544-2021-GTIT     | GENERAR RECIBOS DE PAGOS EMITIDOS POÍ SUBGERENCIA DE CONTABILIDAD Y FINA LOPEZ ROMAN HILDA                       |                                                            |                       | TDOC-S20210043212 RECIBIDO |                 | $\Omega$                                     |
|                | 512                    |                                          | 15/10/2021   | <b>MEMORANDO</b> | 000543-2021-GTIT     | SOLICITUD DE INFORMACION PARA EL PORTA SUBGERENCIA DE OBRAS PÚBLICAS Y M POLO HERRERA MIRIAM É GTIT0020210000239 |                                                            |                       |                            | <b>RECIBIDO</b> | 10                                           |

Figura 2. Consultas de Documentos Emitidos

|         | <b>CONSULTA DE DOCUMENTOS RECIBIDOS</b>               |     |            |                                                                                                    |                                                     |                      |                           |                              |  |                     |                                                                                                    |                       |                 |                          |                  |                                              |
|---------|-------------------------------------------------------|-----|------------|----------------------------------------------------------------------------------------------------|-----------------------------------------------------|----------------------|---------------------------|------------------------------|--|---------------------|----------------------------------------------------------------------------------------------------|-----------------------|-----------------|--------------------------|------------------|----------------------------------------------|
|         |                                                       |     |            | $\overline{G}$ Detaile $\Box$ Ver Documento $\mathscr{D}$ Ver Anexos $\rightleftarrows$ Sequimiento $\Box$ Exportar $\rightarrow$ |                                                     |                      |                           | <b>C</b> Salir               |  |                     |                                                                                                    |                       |                 |                          |                  |                                              |
|         | Configuración Búsqueda<br><b>Configuración Filtro</b> |     |            |                                                                                                    |                                                     |                      |                           |                              |  |                     |                                                                                                    |                       |                 |                          |                  |                                              |
|         | Nro Documento:                                        |     |            |                                                                                                    | Nro Expediente:                                     |                      |                           | Q Buscar X                   |  | 盖                   | DEL: 15/10/2021 AL: 15/10/2021<br>$\cdot$                                                                     | Estado:               |                 | :TODOS.:<br>$\checkmark$ |                  | $\overline{\mathbf{Y}}$ Filtrar $\mathbf{X}$ |
| Asunto  |                                                       |     |            |                                                                                                    |                                                     | Otros Resultados (?) |                           | $\Box$ Incluir Filtro $\Box$ |  | Prioridad:          | .:TODOS.:<br>$\checkmark$                                                                                     | <b>Tipo Documento</b> | :TODOS:         | $\check{ }$              |                  | ⊡                                            |
| Detaile |                                                       |     |            |                                                                                                    |                                                     |                      |                           |                              |  |                     |                                                                                                    |                       |                 |                          |                  |                                              |
|         |                                                       | N°  | F.<br>REC. | <b>REMITENTE</b>                                                                                                    | <b>ELABORADO POR</b>                                | TIPO DOC.            | $N^*$<br><b>DOCUMENTO</b> | $F_{\text{EM}}$              |  | <b>DESTINATARIO</b> | <b>ASUNTO</b>                                                                                                 | <b>RECEPTOR</b>       | <b>MOTIVO</b>   | <b>N' EXPEDIENTE</b>     | <b>ESTADO</b>    | <b>DIAS</b>                                  |
| в       |                                                       |     |            |                                                                                                    | SUBGERENCIA DE GESTI TRISTAN UGARRIZA LUIS INFORME  |                      |                           |                              |  |                     | 001459-2021-SGGRH 15/10/2021 SALCEDO FRANCO JORG CREACIÓN DE CUENTA DE USUARI                                 |                       | <b>ORIGINAL</b> | SGGRH-20210000783        | NO LEIDO         |                                              |
| в       |                                                       |     |            |                                                                                                    | SUBGERENCIA DE GESTII TRISTAN UGARRIZA LUIS INFORME |                      |                           |                              |  |                     | 001301-2021-SGGRH 15/10/2021 SALCEDO FRANCO JORG SOLICITUD DE ALTAS Y BAJAS DE L                              |                       | <b>ORIGINAL</b> | SGGRH-20210000703        | NO LEIDO         |                                              |
|         | $\blacksquare$                                        | 846 | 15/10/2021 |                                                                                                    | GERENCIA DE TRÁNSITO HERRERA TUESTA VICTO MEMORANDO |                      | 000900-2021-GTTSV         |                              |  |                     | 15/10/2021 SALCEDO FRANCO JORG USO ADECUADO DE EQUIPOS DE O SALCEDO FRANCO JORG ORIGINAL                      |                       |                 | GTIT0020210000019        | <b>ARCHIMADO</b> |                                              |
|         | $\mathbf{F}$                                          | 845 |            | 15/10/2021 GERENCIA MUNICIPAL - M DIESTRA VIDAL ALDIMAR PROVEIDO                                                                  |                                                     |                      | 001435-2021-GM            |                              |  |                     | 15/10/2021 SALCEDO FRANCO JORG CIERRE DE EXPEDIENTES EN EL SI SALCEDO FRANCO JORG ATENDER                     |                       |                 | SG000020210000247        | <b>RECIBIDO</b>  |                                              |
|         | $\blacksquare$                                        | 841 | 15/10/2021 |                                                                                                    | GERENCIA DE SEGURIDA ALBORNOZ NAVARRO JA/ MEMORANDO |                      |                           |                              |  |                     | 000588-2021-GSCFC(15/10/2021) SALCEDO FRANCO JORG INFORME DE VISITA DE CONTROL N SALCEDO FRANCO JORG ORIGINAL |                       |                 | TDOC-S20210042354        | <b>RECIBIDO</b>  |                                              |

Figura 3. Consultas de Documentos Recibidos

| <b>CONSULTA DE DOCUMENTOS VISTO BUENO</b> |      |                                                                                                    |              |                                  |                     |                         |                                                                               |                     |                                      |                       |                                       |  |
|-------------------------------------------|------|----------------------------------------------------------------------------------------------------|--------------|----------------------------------|---------------------|-------------------------|-------------------------------------------------------------------------------|---------------------|--------------------------------------|-----------------------|---------------------------------------|--|
|                                           |      | $\bullet$ C Detaile $\quad \blacksquare$ Ver Documento $\mathcal O$ Ver Anexos $\rightleftarrows$ Sequimiento $\bullet$ Salir |              |                                  |                     |                         |                                                                               |                     |                                      |                       |                                       |  |
| Configuración Búsqueda                    |      |                                                                                                    |              |                                  |                     |                         | Configuración Filtro                                                          |                     |                                      |                       |                                       |  |
| Nro Emisión:                              |      | Nro Documento:                                                                                                    |              | Expediente:                      |                     | Q Buscar X              | DEL: 15/09/2021 AL: 15/10/2021<br>萹                                           | $\cdot$             | Estado:<br>.:TODOS.:                 | $\check{}$            | $\overline{Y}$ Filtrar $\overline{X}$ |  |
| Asunto:                                   |      |                                                                                                    |              |                                  |                     | <b>D</b> Incluir Filtro | Prioridad:<br>.:TODOS.:                                                       | $\checkmark$        | Tipo Doc:<br>::TODOS:                | $\check{ }$           |                                       |  |
| <b>Detaile</b>                            |      |                                                                                                    |              |                                  |                     |                         |                                                                               |                     |                                      |                       |                                       |  |
|                                           | N°   | <b>REFERENCIA ORIGEN</b>                                                                                                    | <b>FECHA</b> | TIPO DOC.                        | <b>N' DOCUMENTO</b> |                         | <b>ASUNTO</b>                                                                 | <b>DESTINO V.B.</b> | <b>ELABORADO POR</b>                 | <b>NRO EXPEDIENTE</b> | <b>ESTADO</b>                         |  |
| $\mathbf{F}$                              | 1922 | <b>GERENCIA MUNICIPAL</b>                                                                                                    | 22/09/2021   | <b>DIRECTMA</b>                  | 000012-2021-GM      |                         | PROPUESTA DE DIRECTIVA DENOMINADA "DIRECTIVA PARA Í SALCEDO FRANCO JORGE LUIS |                     | ROMAN RIVERA KAREN GTIT0020210000019 |                       | CONV.B.                               |  |
| $\mathbf{F}$                              | 1916 | GERENCIA MUNICIPAL: GERE 22/09/2021                                                                                           |              | RESOLUCIÓN DE GER 000071-2021-GM |                     |                         | PROPUESTA DE DIRECTIVA DENOMINADA "DIRECTIVA PARA Í SALCEDO FRANCO JORGE LUIS |                     | ROMAN RIVERA KAREN GTIT0020210000019 |                       | CON V.B.                              |  |
| Registros: 2                              |      |                                                                                                    |              |                                  |                     |                         |                                                                               |                     |                                      |                       |                                       |  |

Figura 4. Consultas de Documentos Vistos Buenos

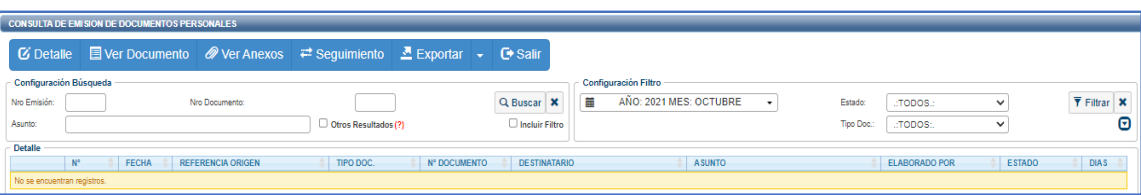

Figura 5. Consultas de Documentos Personales

**2.1Barra de Botones Comandos:** Son las opciones disponibles en las consultas de Documentos.

**2.1.1 Detalle**: Mostrará los datos del documento seleccionado, tal como se ve en la pantalla emisión de documentos.

**2.1.2 Ver Documento**: Muestra en formato PDF el documento principal.

**2.1.3 Ver Anexos:** Muestra la pantalla de Anexos, para descargar y visualizar los anexos del documento.

**2.1.4 Seguimiento:** Muestra la pantalla de seguimiento, con la hoja de ruta del documento.

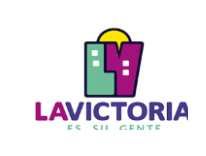

**2.1.5 Exportar**: Permite crear y descargar una hoja de calculo con la lista de documentos que resultaron de la consulta realizada.

- **2.2Configuración de Búsquedas:** Son las opciones de búsquedas de documentos recepcionados. Complete una o varias de las opciones disponibles y luego presione click en el botón Buscar. Limpie las opciones presionando click en el Botón "X". Esta búsqueda es excluyente a la de Configuración de Filtros.
- **2.3Configuración de Filtros**: Opciones de Filtros para optimizar las consultas. Seleccione uno o varios de los filtros disponibles y luego presione click en el botón Filtrar. Limpie las opciones presionando click en el Botón "X". Esta búsqueda es excluyente a la de Configuración de Búsqueda.
- **2.4Lista de Documentos:** Resultados de las consultas de documentos.

## **3. SEGUIMIENTO DE DOCUMENTOS**

Para realizar el seguimiento de documentos, se muestran las distintas pantallas de las opciones disponibles:

| <b>AVECTOR</b> |                         |                        | Sistema de Gestión Documental                                     |                             |                                  |                           |                                | <b>GTIT</b><br>MIRIAM NORLPOLO HERRERA |                                               |                            |                               |                     |                                  |                                 |                                  | Cerrar Sesión Co |                                              |   |
|----------------|-------------------------|------------------------|-------------------------------------------------------------------|-----------------------------|----------------------------------|---------------------------|--------------------------------|----------------------------------------|-----------------------------------------------|----------------------------|-------------------------------|---------------------|----------------------------------|---------------------------------|----------------------------------|------------------|----------------------------------------------|---|
| e              |                         | <b>CONFIGURACIÓN</b>   | <b>DOCUMENTOS</b>                                                 | <b>CONSULTAS</b>            |                                  |                           |                                |                                        |                                               |                            |                               |                     |                                  |                                 |                                  |                  |                                              |   |
|                |                         |                        | SEGUIMIENTO DE ESTADOS DE LOS DOCUMENTOS ADMINISTRATIVOS EMITIDOS |                             |                                  |                           |                                |                                        |                                               |                            |                               |                     |                                  |                                 |                                  |                  |                                              |   |
|                | <b><i>C</i></b> Detaile |                        | $\blacksquare$ Ver Documento $\oslash$ Ver Anexos                 |                             | $\rightleftharpoons$ Sequimiento |                           | $\mathbf{E}$ Exportar          | <b>C</b> Salir<br>i vi                 |                                               |                            |                               |                     |                                  |                                 |                                  |                  |                                              |   |
|                |                         | Configuración Búsqueda |                                                                   |                             |                                  |                           |                                |                                        | Configuración Filtro                          |                            |                               |                     |                                  |                                 |                                  |                  |                                              |   |
| Nro Documento: |                         |                        |                                                                   |                             | Nro Expediente:                  |                           |                                | Q Buscar                               | 萹<br>$\boldsymbol{\mathsf{x}}$                | AÑO: 2021 MES: OCTUBRE     | ٠                             |                     | Estado:                          | .:TODOS.:                       | $\checkmark$                     |                  | $\overline{\mathbf{Y}}$ Filtrar $\mathbf{X}$ |   |
| Asunto:        |                         |                        |                                                                   |                             |                                  | Otros Resultados (?)      |                                | $\Box$ Incluir Filtro $\Box$           | Vencimiento:                                  | .: TODOS :.                | $\vee$ Leyenda                |                     | Tipo Doc:                        | .:TODOS:                        |                                  | $\checkmark$     |                                              | Θ |
| Detaile        |                         |                        |                                                                   |                             |                                  |                           |                                |                                        |                                               |                            |                               |                     |                                  |                                 |                                  |                  |                                              |   |
|                |                         | <b>VENCIMIENTO</b>     | <b>REFERENCIA</b><br>ORIGEN                                       | <b>EXPEDIENTE</b>           | <b>TIPO</b><br><b>DOCUMENTO</b>  | $N^*$<br><b>DOCUMENTO</b> | <b>FECHA</b><br><b>EMISION</b> | DESTINATARIO                           | <b>ASUNTO</b>                                 | <b>DIAS</b><br><b>PROV</b> | <b>FECHA</b><br><b>LIMITE</b> | <b>DIAS</b><br>EXC. | <b>FECHA</b><br><b>RECEPCION</b> | <b>FECHA</b><br><b>ATENCION</b> | <b>FECHA</b><br><b>ARCHIVADO</b> | <b>ESTADO</b>    | <b>MOTIVO</b>                                |   |
| $\blacksquare$ |                         | Normal                 | SUBGERENCIA DE CO TDOC-S2021004321 MEMORANDO                      |                             |                                  | 000544-2021-GTIT          | 15/10/2021                     | SUBGERENCIA DE I                       | GENERAR RECIBOS DE PAGOS 0                    |                            | 15/10/2021                    |                     | 15/10/2021                       |                                 |                                  | <b>DERIVADO</b>  | <b>CRIGINAL</b>                              |   |
| $\blacksquare$ |                         | Por vencer             |                                                                   | GTIT0020210000239 MEMORANDO |                                  | 000543-2021-GTIT          | 15/10/2021                     |                                        | SUBGERENCIA DE (SOLICITUD DE INFORMACION É 10 |                            | 29/10/2021                    |                     | 15/10/2021                       |                                 |                                  | <b>RECIBIDO</b>  | <b>CRIGINAL</b>                              |   |
| $\blacksquare$ |                         | Normal                 | GERENCIA DE ADMINÍ GAF0002021000013 MEMORANDO                     |                             |                                  | 000542-2021-GTIT          | 14/10/2021                     |                                        | GERENCIA DE ADM INFORMACIÓN PARA EL PORTA 0   |                            | 14/10/2021                    |                     | 14/10/2021                       |                                 |                                  | <b>DERIVADO</b>  | <b>CRIGINAL</b>                              |   |
| $\blacksquare$ |                         | Atendido               | SECRETARÍA GENERA SG00002021000041 INFORME                        |                             |                                  | 000111-2021-GTIT          | 14/10/2021                     |                                        | SECRETARÍA GENE INFORME DEL SERVICIO RELAÍ 0  |                            | 14/10/2021                    |                     | 15/10/2021                       | 15/10/2021                      |                                  | <b>ATENDIDO</b>  | <b>ORIGINAL</b>                              |   |
| $\blacksquare$ |                         | Normal                 | GERENCIA DE ADMINÍ OCI00020210000272 MEMORANDO                    |                             |                                  | 000541-2021-GTIT          | 14/10/2021                     |                                        | GERENCIA DE ADM DECLARACIONES JURADAS DE 0    |                            | 14/10/2021                    |                     | 14/10/2021                       |                                 |                                  | <b>DERIVADO</b>  | <b>ORIGINAL</b>                              |   |
| $\blacksquare$ |                         | Normal                 | SUBGERENCIA DE PL. OCI00020210000178 MEMORANDO                    |                             |                                  | 000540-2021-GTIT          | 14/10/2021                     |                                        | SUBGERENCIA DE I PROPUESTA DE DIRECTIVA QUI 0 |                            | 14/10/2021                    |                     | 14/10/2021                       |                                 |                                  | <b>RECIBIDO</b>  | <b>CRIGINAL</b>                              |   |

Figura 5. Seguimiento de Documentos emitidos

| <b>AVICTOR</b> |                         | Sistema de Gestión Documental                                          |                                |                                 |                                    | <b>GTIT</b><br>MIRIAM NORLPOLO HERRERA         |               |                             |                     |                        |                                 |                           |                                 |                           | Cerrar Sesión C  |                           |
|----------------|-------------------------|------------------------------------------------------------------------|--------------------------------|---------------------------------|------------------------------------|------------------------------------------------|---------------|-----------------------------|---------------------|------------------------|---------------------------------|---------------------------|---------------------------------|---------------------------|------------------|---------------------------|
| Ø              | <b>CONFIGURACIÓN</b>    | <b>DOCUMENTOS</b><br><b>CONSULTAS</b>                                  |                                |                                 |                                    |                                                |               |                             |                     |                        |                                 |                           |                                 |                           |                  |                           |
|                |                         | SEGUIMIENTO DE ESTADOS DE LOS DOCUMENTOS ADMINISTRATIVOS RECEPCIONADOS |                                |                                 |                                    |                                                |               |                             |                     |                        |                                 |                           |                                 |                           |                  |                           |
|                | <b><i>C</i></b> Detaile | E Ver Documento ⊘ Ver Anexos $\rightleftarrows$ Sequimiento            |                                |                                 | $\triangle$ Exportar $\rightarrow$ | G Salir                                        |               |                             |                     |                        |                                 |                           |                                 |                           |                  |                           |
|                | Configuración Búsqueda  |                                                                        |                                |                                 |                                    |                                                |               | <b>Configuración Filtro</b> |                     |                        |                                 |                           |                                 |                           |                  |                           |
| Nro Documento: |                         |                                                                        | Nro Expediente:                |                                 |                                    | Q Buscar X                                     |               | 蘦                           | AÑO: 2021           |                        | ۰                               | Estado:                   | :TODOS.:                        | $\check{ }$               |                  | <b>T</b> Filtrar <b>x</b> |
| Asunto:        |                         |                                                                        |                                | Otros Resultados (?)            |                                    | Incluir Filtro                                 | Θ             | Vencimiento:                | : TODOS :           |                        | $\vee$ Leyenda                  | <b>Tipo Doc:</b>          | .:TODOS:                        |                           | $\checkmark$     | Filtrar document          |
| <b>Detaile</b> |                         |                                                                        |                                |                                 |                                    |                                                |               |                             |                     |                        |                                 |                           |                                 |                           |                  |                           |
|                | <b>VENCIMIENTO</b>      | <b>REMITENTE</b>                                                       | TIPO DOC.<br><b>EXPEDIENTE</b> | $N^{\circ}$<br><b>DOCUMENTO</b> | <b>FECHA</b><br>EMISION            | <b>DESTINATARIO</b>                            | <b>ASUNTO</b> |                             | <b>DIAS</b><br>PROY | <b>FECHA</b><br>LIMITE | <b>DIAS</b><br><b>EXCEDIDOS</b> | FECHA<br><b>RECEPCION</b> | <b>FECHA</b><br><b>ATENCION</b> | <b>FECHA</b><br>ARCHIVADO | <b>ESTADO</b>    | <b>MOTIVO</b>             |
| $\blacksquare$ | Normal                  | SECRETARÍA GENEI TDOC-S2021004321 MEMORANDO                            |                                | 001096-2021-SG                  | 16/10/2021                         | SALCEDO FRANCO SAIP-A) TDOC-S20210043212 (7/ 0 |               |                             |                     | 16/10/2021             | o                               |                           |                                 |                           | NO LEIDO         | <b>ORIGINAL</b>           |
| $\blacksquare$ | Normal                  | SECRETARÍA GENE TDOC-S2021004319 MEMORANDO                             |                                | 001095-2021-SG                  | 16/10/2021                         | SALCEDO FRANCO SAIP-A) TDOC-S20210043198 (7/ 0 |               |                             |                     | 16/10/2021             |                                 |                           |                                 |                           | NO LEIDO         | <b>ORIGINAL</b>           |
| n              | Normal                  | SUBGERENCIA DE ( SGGRH-2021000078 INFORME                              |                                | 001459-2021-SGGRH 15/10/2021    |                                    | SALCEDO FRANCO CREACIÓN DE CUENTA DE USU 0     |               |                             |                     | 15/10/2021             |                                 |                           |                                 |                           | NO LEIDO         | <b>ORIGINAL</b>           |
| n              | Normal                  | SUBGERENCIA DE É SGGRH-2021000070 INFORME                              |                                | 001301-2021-SGGRH 15/10/2021    |                                    | SALCEDO FRANCO SOLICITUD DE ALTAS Y RAJAS É D  |               |                             |                     | 15/10/2021             | o                               |                           |                                 |                           | NO LEIDO         | ORIGINAL                  |
| $\blacksquare$ | Atendido                | GERENCIA DE TRÁN GTIT0020210000019 MEMORANDO                           |                                | 000900-2021-GTTSV 15/10/2021    |                                    | SALCEDO FRANCO USO ADECUADO DE EQUIPOS DO      |               |                             |                     | 15/10/2021             |                                 | 15/10/2021                |                                 | 15/10/2021                | <b>ARCHIVADO</b> | <b>ORIGINAL</b>           |
| $\blacksquare$ | Proximo a vencer        | GERENCIA MUNICIF SG000020210000241 PROVEÍDO                            |                                | 001435-2021-GM                  | 15/10/2021                         | SALCEDO FRANCO CIERRE DE EXPEDIENTES EN E 1    |               |                             |                     | 18/10/2021             |                                 | 15/10/2021                |                                 |                           | <b>RECIBIDO</b>  | <b>ATENDER</b>            |
| $\blacksquare$ | Normal                  | GERENCIA DE SEGÍ TDOC-S2021004235 MEMORANDO                            |                                | 000588-2021-GSCFC 15/10/2021    |                                    | SALCEDO FRANCO INFORME DE VISITA DE CONTRÍO    |               |                             |                     | 15/10/2021             |                                 | 15/10/2021                |                                 |                           | <b>RECIBIDO</b>  | <b>ORIGINAL</b>           |

Figura 6. Seguimiento de Documentos recibidos

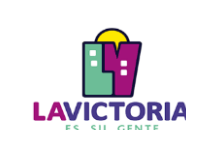

**SISTEMA DE GESTION DOCUMENTAL**

- **3.1Barra de Botones Comandos:** Son las opciones disponibles en las consultas de Documentos.
	- **3.1.1 Detalle**: Mostrará los datos del documento seleccionado, tal como se ve en la pantalla emisión de documentos.
	- **3.1.2 Ver Documento**: Muestra en formato PDF el documento principal.
	- **3.1.3 Ver Anexos**: Muestra la pantalla de Anexos, para descargar y visualizar los anexos del documento.
	- **3.1.4 Seguimiento**: Muestra la pantalla de seguimiento, con la hoja de ruta del documento.
	- **3.1.5 Exportar**: Permite crear y descargar una hoja de cálculo con la lista de documentos que resultaron de la consulta realizada.
- **3.2Configuración de Búsquedas**: Son las opciones de búsquedas de documentos recepcionados. Complete una o varias de las opciones disponibles y luego presione click en el botón Buscar. Limpie las opciones presionando click en el Botón "X". Esta búsqueda es excluyente a la de Configuración de Filtros.
- **3.3Configuración de Filtros**: Opciones de Filtros para optimizar las consultas. Seleccione uno o varios de los filtros disponibles y luego presione click en el botón Filtrar. Limpie las opciones presionando click en el Botón "X". Esta búsqueda es excluyente a la de Configuración de Búsqueda. Se destaca uno de los filtros de esta opción, el vencimiento del documento según su prioridad o días establecidos de trámite.
- **3.4Lista de Documentos**: Resultados de las consultas de documentos. Resalta en la información mostrada, aquella que establece colores por estado del documento y las fechas hitos del tratamiento del documento.